# Little Computer 3 (LC3) A Simple Architecture

Text: Introduction to Computer Systems : Sections 4.1, 4.3, 5.1.2, 5.1.3, 5.1.4, 5.1.5, 5.2

**CS-120 Summer 2015**

#### Computer vs. Adding Machine

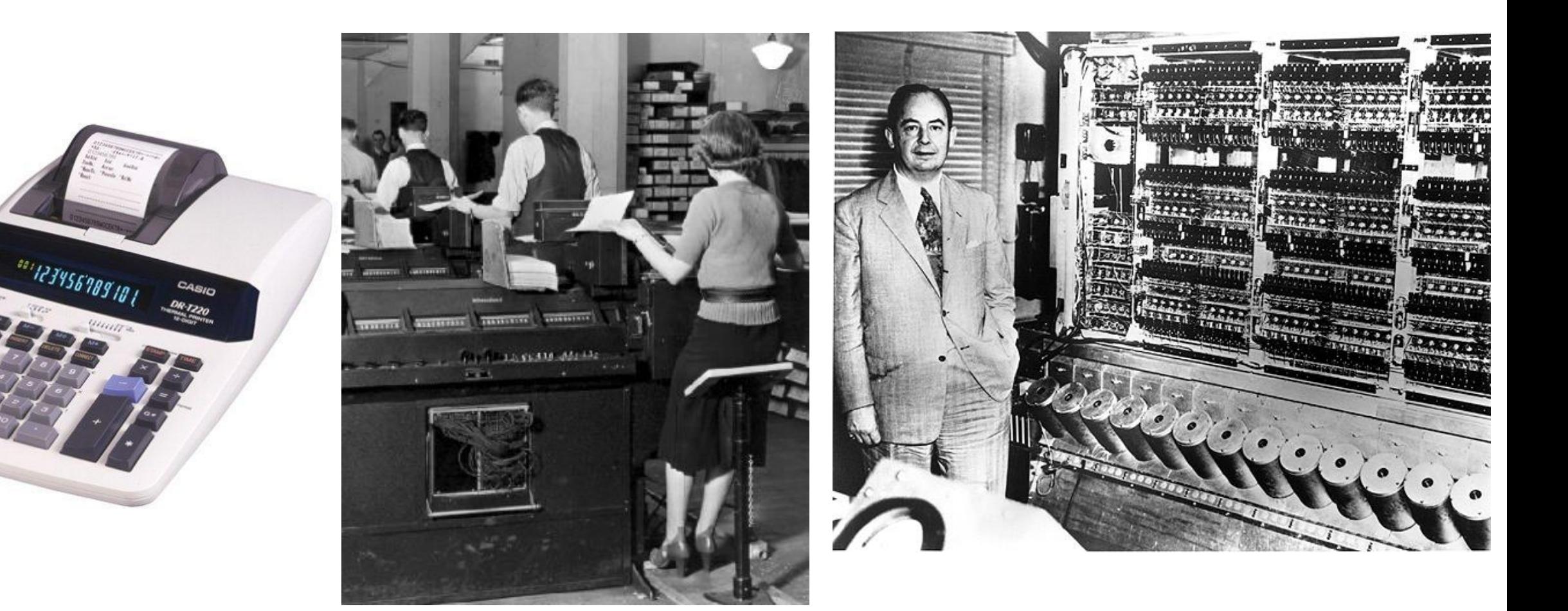

#### What is the difference?

 $P_2 = P_2$  new

 $\tilde{\Theta_2} = \tilde{\Theta_2}_{new}$ 

 $\Theta_{\rm l}\!=\!\Theta_{\rm l\;new}$ 

No

Construct initial profiles for f',  $\Theta_1$ ,  $\Theta_2$  that

#### Computers are Programmable

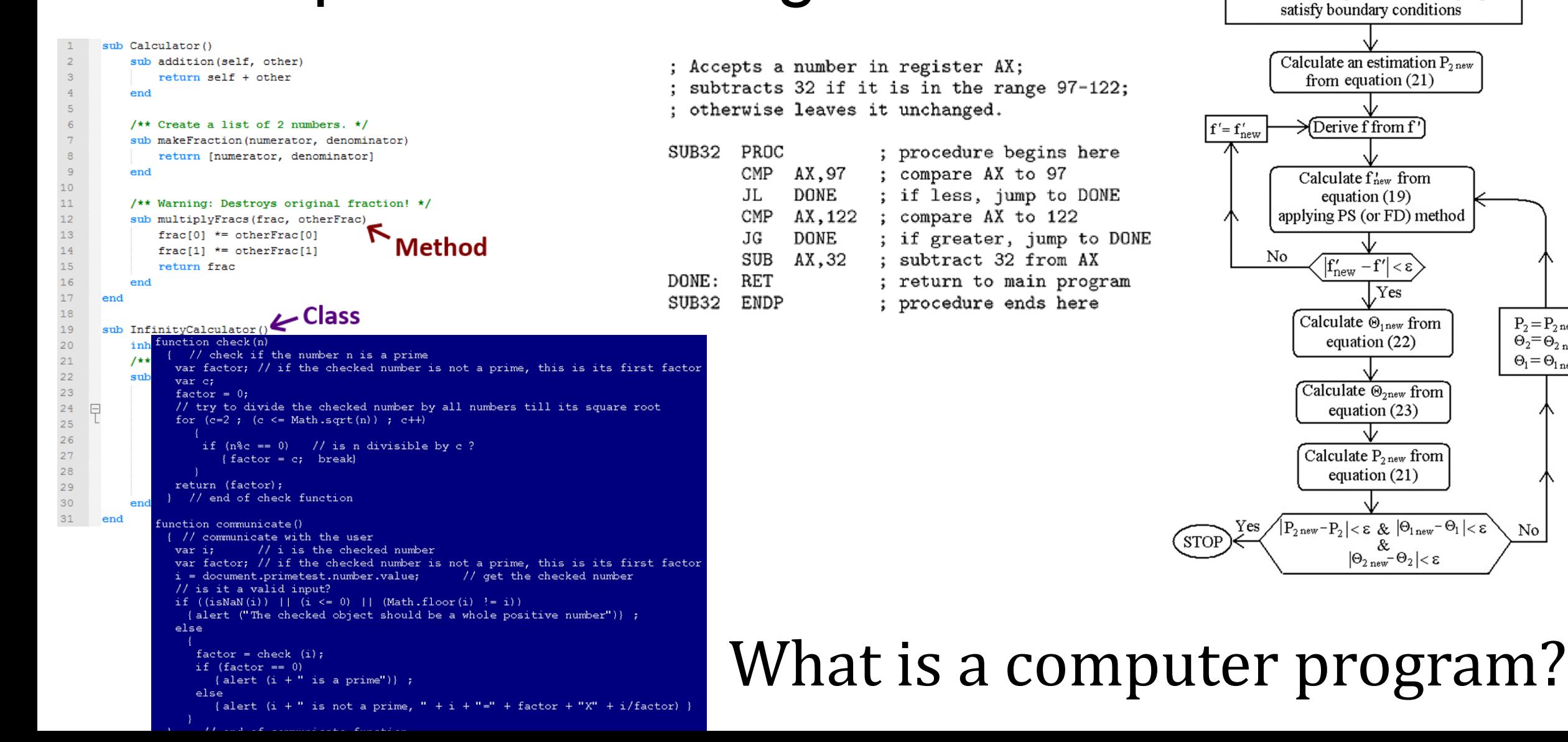

### Computer Program Definition [\(Wikipedia](https://en.wikipedia.org/wiki/Computer_program))

- A computer program, or just a program, is a sequence of [instructions,](https://en.wikipedia.org/wiki/Instruction_set) written to perform a specified task on a [computer.](https://en.wikipedia.org/wiki/Computer)
- A computer requires programs to function, typically **[executing](https://en.wikipedia.org/wiki/Execution_(computing))** the program's instructions in a [central processor.](https://en.wikipedia.org/wiki/Central_processing_unit)
- The program has an **[executable](https://en.wikipedia.org/wiki/Execution_(computing))** form that the computer can use directly to execute the instructions.
- The same program in its human-readable [source code](https://en.wikipedia.org/wiki/Source_code) form, from which [executable](https://en.wikipedia.org/wiki/Executable) programs are derived (e.g., [compiled](https://en.wikipedia.org/wiki/Compiler))...

#### Executable Instructions

- Like a sentence with a verb and a noun and an object
- What to do
	- add, subtract, move, …
- What to do it on
	- Data in the instruction?
	- Data in memory?
	- Data from a file?
- Where to put the result

while  $(a=qetc() )$  {  $a= a+1;$ sum=sum+a;  $\mathcal{L}$ 

#### "Instruction Set Architecture" (ISA)

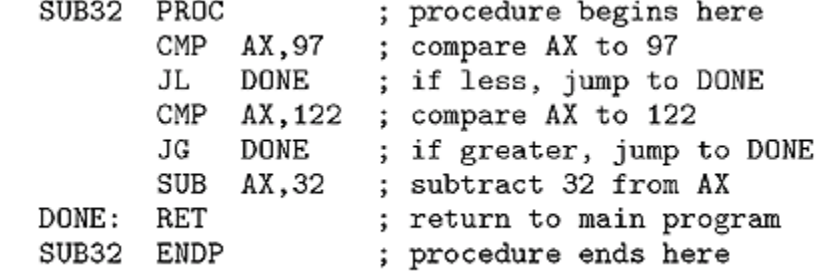

#### ISA

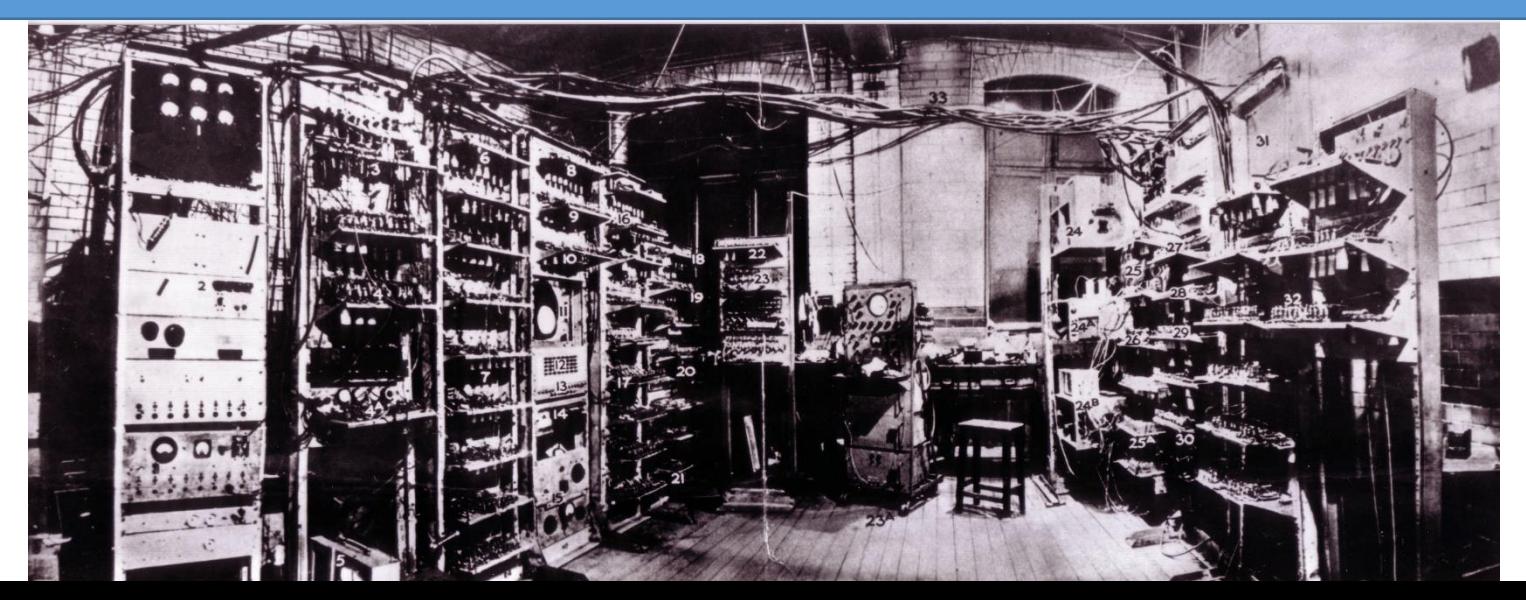

#### [ISA](https://en.wikipedia.org/wiki/Instruction_set) Contents

- The instructions the hardware recognizes
	- add, move, get, …
- The data types the instructions can work on
	- two's complement binary, ascii character, unsigned binary, etc.
- The data the instructions can work on
	- Registers
	- Memory
- The external interfaces supported by the instructions
	- File I/O
	- Exception Handling and Interrupts

### Little Computer 3 (LC3)

.orig x3000 ADD R1, R1, 9 ; R1 <- R1+9 ADD R2,R2,10 ; R2 <- R2+10 ADD R3, R3, 11 ; R3 <- R3+11 ADD R1, R2, R3  $; R1 < R3 + R3 = 10 + 11 = 21$ ADD R3, R1, R3  $\le$  R3  $\le$  R1+R3 = 21 + 11 = 32 **HALT** .end

#### LC3 ISA (Text, Appendix A)

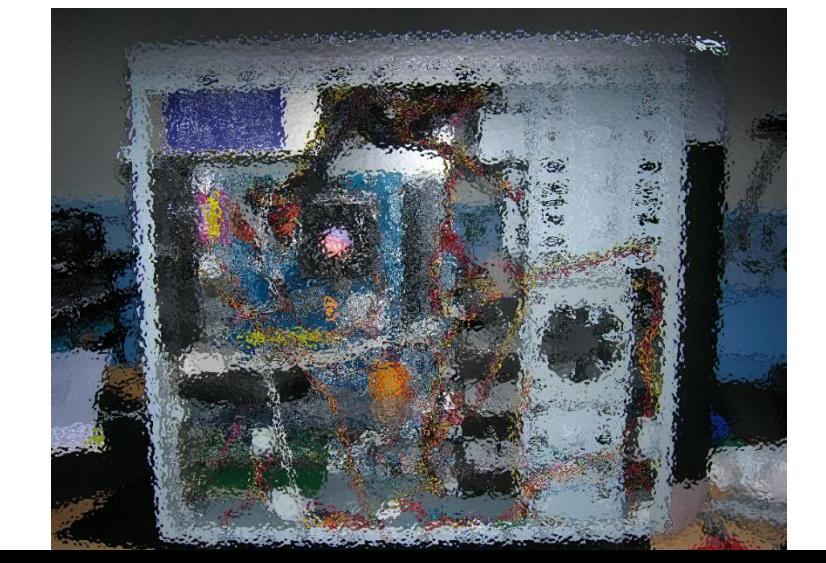

#### LC3 -> X86 Translator

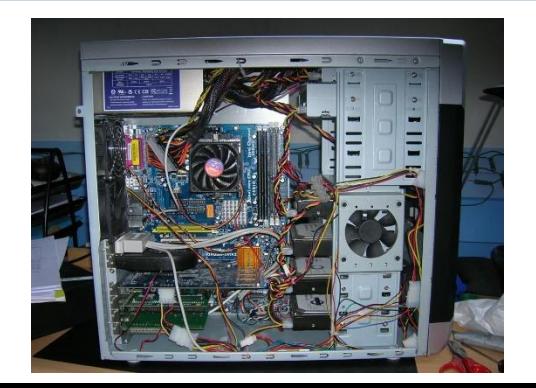

### LC3 Data Types

• All data is represented as a 16 bit word:

15 14 13 12 11 10 9 8 7 6 5 4 3 2 1 0 0 0 1 0 1 0 0 0 0 0 0 1 1 1 0 0

Also represented with 4 hex digits, e.g. 0x281C

- A word can be interpreted as:
	- a 16 bit unsigned binary number:  $0 \leftrightarrow (2^{16}-1) = 65,535$
	- a 16 bit two's complement binary number:  $-32,768 \leftrightarrow 32,767$
	- Two ASCII characters
	- Absolute Address in Memory:  $0x0000 \leftrightarrow 0x$ FFFF
	- LC3 Instruction

### LC3 General Purpose Registers

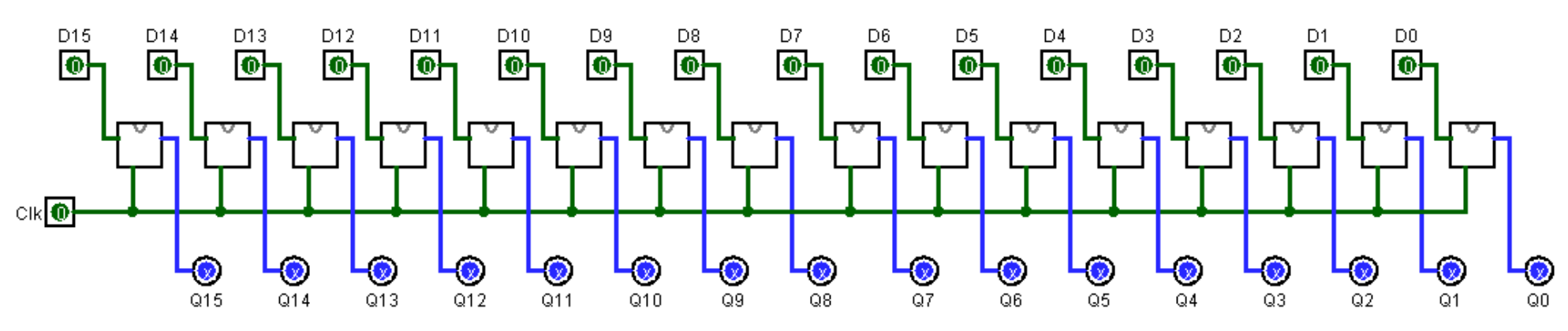

- 8 Registers labeled R0, R1, … R7
- Each register16 bits (1 word, four hex chars) wide
- Fast Read/Write
- All computation from/to registers
- No explicit data type!
- Value undefined (X) until set

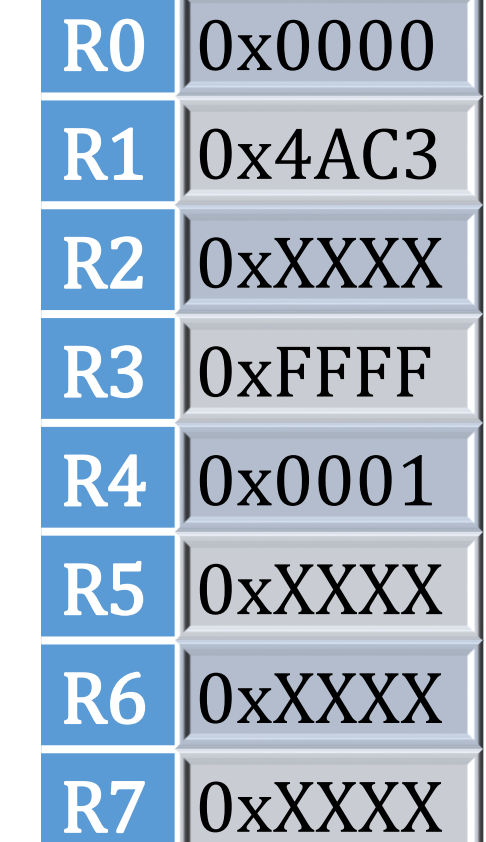

#### LC3 Instructions

- Smallest (Atomic) directive to LC3 "hardware"
- Two Flavors
	- Man-readable "Assembly"
	- Machine Readable "Object Code" or "Machine Code" or "Binary"
- Translation…

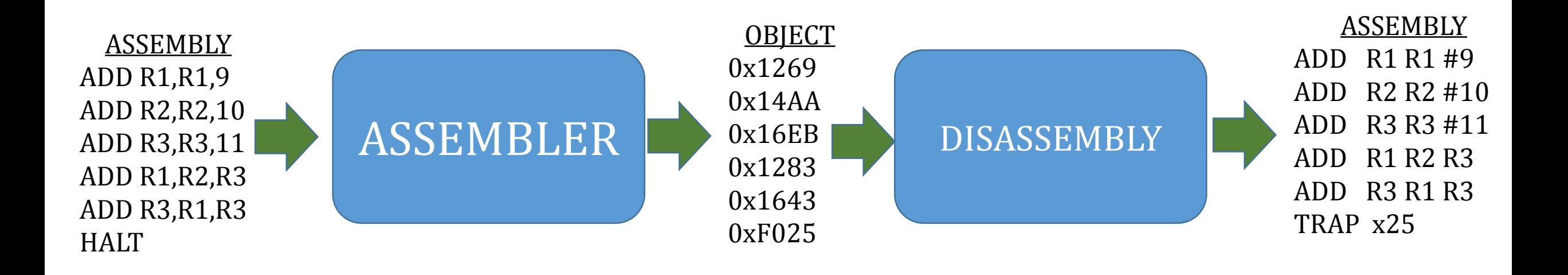

### LC3 Instruction

#### Assembly

- Single Line of Text
- Label optional, Col. 1 text
- Operation Code (OPCODE)
	- Type of instruction
	- 2/3 letter mnemonic
- Operands depend on opcode
- Comment optional follows ";"

**Object** 

- 1 word (16 bytes)
- No labels
- Operation Code (OPCODE)
	- Type of instruction
	- 4 bit binary number (0-F)
- Operands depend on opcode
- No comments

## LC3 Assembly Operands

- Operands separated by commas ","
- Registers: R0, R1, ..., R7 (or r0, r1, ..., r7)
- Literal:
	- Decimal number:  $\le$ decimal digits $>$  e.g. 10, 321, -7, ...
		- Optional "#" prefix, #10, #321, #-7
	- Hexadecimal number: x<hex digits> e.g. x10, xFFFF
	- String: "<characters>" e.g. "Enter a number"
- Label Reference:
	- Any string not a register, literal, or "reserved" word (opcode mnemonic)
	- Must appear as a label in some other instruction

### LC3 Operand Conventions

- Destination where to put the result of this instruction
	- Always (almost) First Operand
- Source(s) Where to get the data for this instruction
	- Always (almost) Second (& Third Operands)
- e.g. ADD R1, R2, R3 ; R1 ← R2 + R3
- Source can match destination
	- e.g. ADD R1, R1, R3; Increment R1 by R3
- Both sources may be the same
	- e.g. ADD R2, R1, R1 ; R2  $\leftarrow$  2 x R1

## ADD Instruction (Register Operands)

#### Assembly

- Mnemonic: ADD
- Destination Register (Rz)
- Source Register 1 (Ra)
- Source Register 2 (Rb) e.g. add R1,r2,r3

**Object** 

- Opcode: 0001 (0x1)
- DR (3 bit subfield)
- SR1 (3 bit subfield)
- Pad 0**b000**
- SR2 (3 bit subfield)

e.g. 0b0001 001 010 000 011  $=0x1283$ 

Adds value in SR1(Ra) to value in SR2(Rb), stores result in DR (Rz)

#### Hardware for ADD: add r1, r2, r3

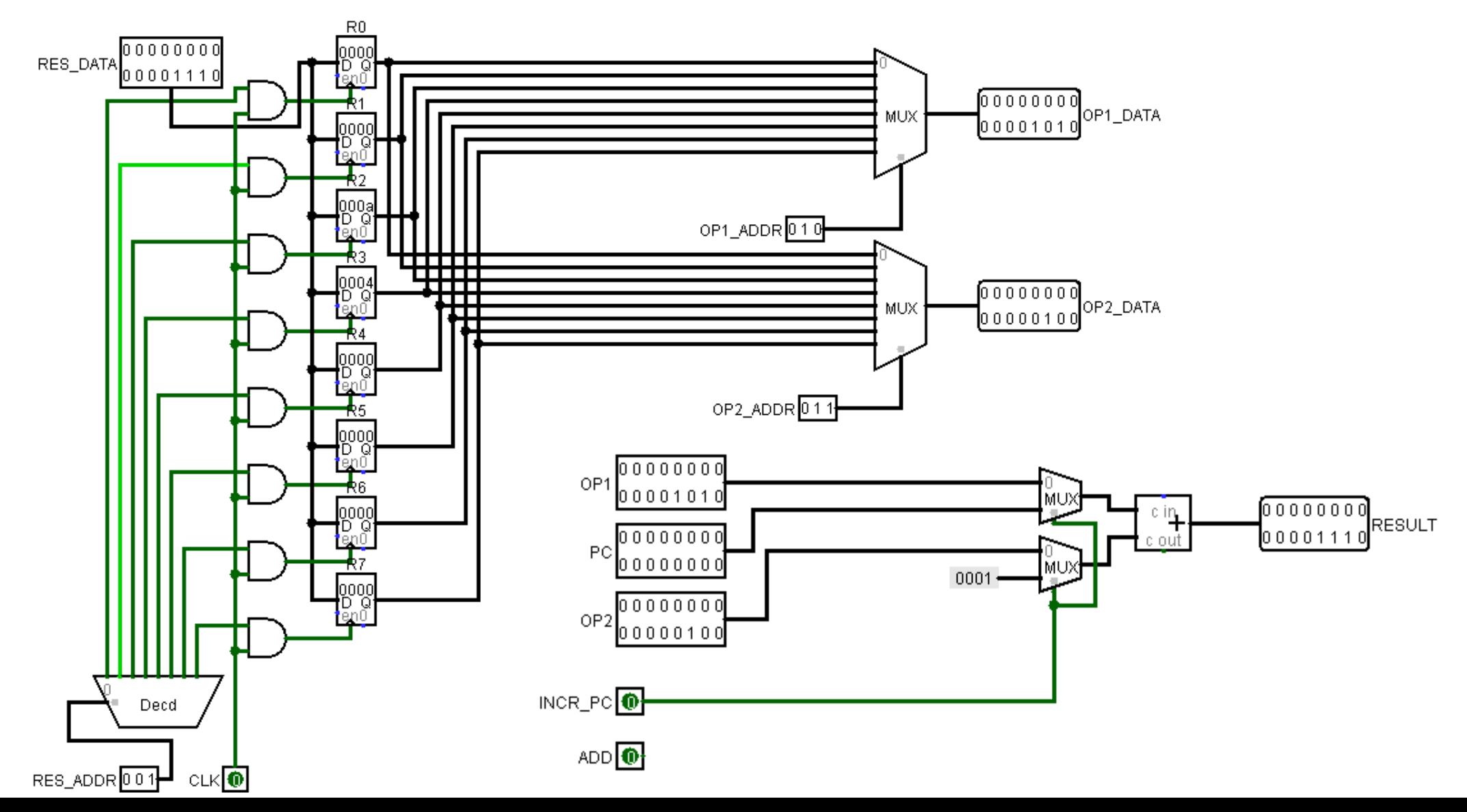

## ADD (Reg/Immediate Operands)

#### Assembly

- Mnemonic: ADD
- Destination Register (Rz)
- Source Register 1 (Ra)
- $-16 \leq$  Literal value  $\leq 15$ e.g. add R1,r2,#10

**Object** 

- Opcode: 0001 (0x1)
- DR (3 bit subfield)
- SR1 (3 bit subfield)
- Literal Flag: 0b1
- IMM5: 5 bit 2's comp binary e.g. 0b0001 001 010 1 01010  $=0x12AA$

Adds value in SR1(Ra) to literal value, stores result in DR (Rz)

## LC3 AND Instruction (Register Operands)

#### Assembly

- Mnemonic: AND
- Destination Register (Rz)
- Source Register 1 (Ra)
- Source Register 2 (Rb) e.g. and R1,r2,r3

**Object** 

- Opcode: 0101 (0x5)
- DR (3 bit subfield)
- SR1 (3 bit subfield)
- Pad 0**b000**
- SR2 (3 bit subfield) e.g. 0b0101 001 010 000 011  $=0x5283$

bitwise ands value in SR1(Ra) with value in SR2(Rb), stores result in DR (Rz)

## AND (Reg/Immediate Operands)

#### Assembly

- Mnemonic: AND
- Destination Register (Rz)
- Source Register 1 (Ra)
- $-16 \leq$  Literal value  $\leq 15$ e.g. add R1,r2,#10

**Object** 

- Opcode: 0101 (0x5)
- DR (3 bit subfield)
- SR1 (3 bit subfield)
- Literal Flag: 0b1
- IMM5: 5 bit 2's comp binary e.g. 0b0101 001 010 1 01010  $=0x52AA$

Bitwise ands value in SR1(Ra) with literal value, stores result in DR (Rz)

#### NOT Instruction

#### Assembly

- Mnemonic: NOT
- Destination Register (Rz)
- Source Register 1 (Ra)

e.g. not  $R1, r2$ 

**Object** 

- Opcode: 1001 (0x9)
- DR (3 bit subfield)
- SR1 (3 bit subfield)
- Pad 0b111111
- e.g. 0b1001 001 010 111111  $=0x92BF$

Inverts value in SR1(Ra), stores result in DR (Rz)

### LC3 Boilerplate

- Start a program with: . orig x3000
	- Defines where to put the program in memory… more to come
- End a program with: HALT .end
	- HALT is an instruction which tells OS not to look for more instructions
	- end tells assembler not to look for more instructions

#### LC3 Instruction Cycle (1<sup>st</sup> Draft)

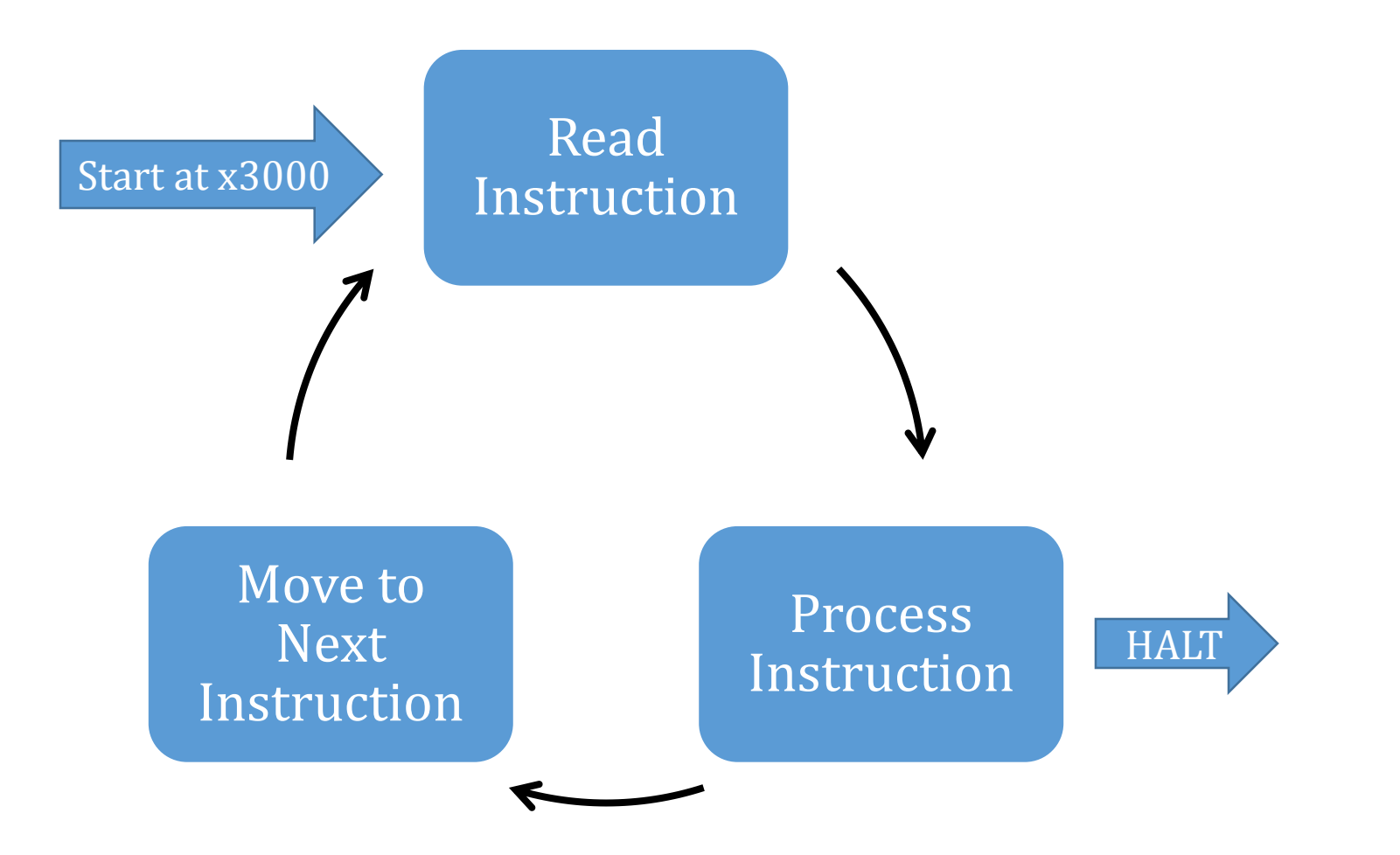

#### LC3 Idioms

![](_page_22_Picture_66.jpeg)

### Example L3 Program: Specification

Write an LC3 program using AND, ADD, and NOT to put the value "100" into register 2. Use as few instructions as possible.

- .orig x3000
- AND R1,R1,#0 ; R1=0
- ADD R1, R1, #15 ; R1=0+15
- 
- 
- 
- 
- HALT
- .end
- 
- 
- ADD R1,R1,R1 ; R1=15+15=30
- ADD R2,R1,R1 ; R2=30+30=60
- ADD R2,R2,R1 ; R2=60+30=90
- ADD R2,R2,#10 ; R2=90+10=100

**CS-120 Summer 2015**

### Example LC3 Program

- .orig x3000
- AND R1, R1, #0 ; R1=0
- ADD R1,R1,#10 ; R1=0+10=10
- 
- 
- 
- 
- HALT
- .end
- 
- 
- ADD R1,R1,R1 ; R1=10+10=20
- ADD R2,R1,R1 ; R2=20+20=40
- ADD R2,R2,R2 ; R2=40+40=80
- ADD R2,R2,R1 ; R2=80+20=100

**CS-120 Summer 2015**

### Example LC3 Program

- .orig x3000 AND R2,R2,#0 ; R2=0 ADD R2,R2,#15 ; R2=15 ADD R2,R2,R2 ; R2=30 ADD R2,R2,R2 ; R2=30+30=60 ADD R2,R2,#-10 ; R2=60+-10=50 ADD R2,R2,R2 ; R2=50+50=100 HALT .end
	-
	-
	-
	-
	-
	-

- .orig x3000
- AND R2,R2,#0 ; R2=0
- ADD R2,R2,#15 ; R2=15
- ADD R2,R2,#10 ; R2=25
- ADD R2,R2,R2 ; R2=50
- ADD R2,R2,R2 ; R2=100

HALT

.end